# **Reproducible & Ephemeral Development Environments with Nix**

#### **Introduction**

- Haseeb Majid
	- Backend Software Engineer at [Curve](https://www.curve.com/en-gb/)
	- **[https://haseebmajid.dev](https://haseebmajid.dev/)**
- Loves cats
- Avid cricketer / #BazBall

# **Who is this for?**

- Interested in Nix
- Consistent development environments
	- Old project; still works
	- **New developers**
	- **"** "It works on my machine"

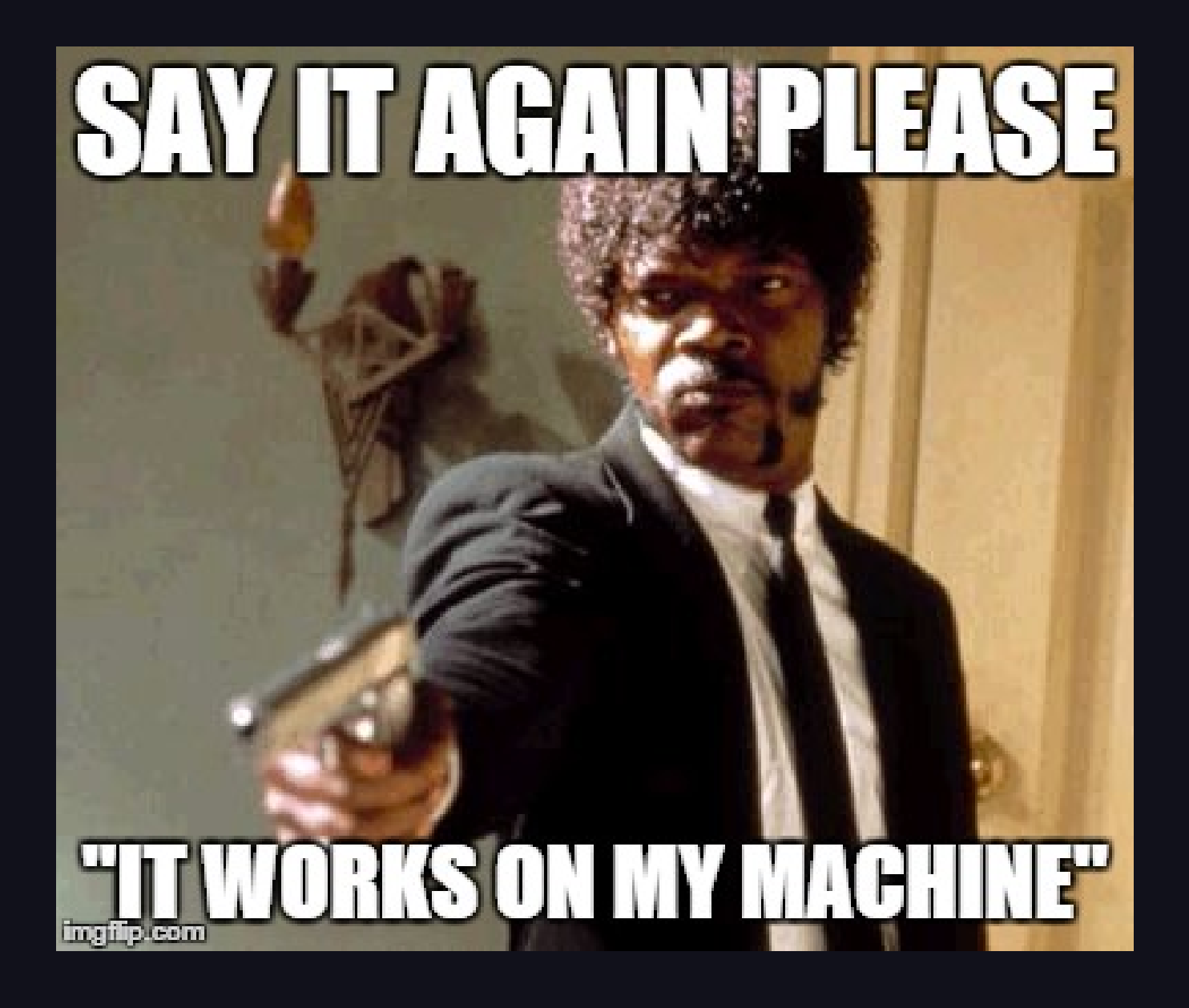

[Credit](https://elbruno.com/2015/12/20/humor-it-works-on-my-machine/)

#### **What is Nix?**

- Nix is a declarative package manager
- Nixlang the programming language that  $\bullet$ powers Nix
- NixOS: A Linux distribution that can be configured using Nixlang

#### **Declarative**

 wayland.windowManager.sway.enable = true; xsession.windowManager.i3.enable = false;

{

}

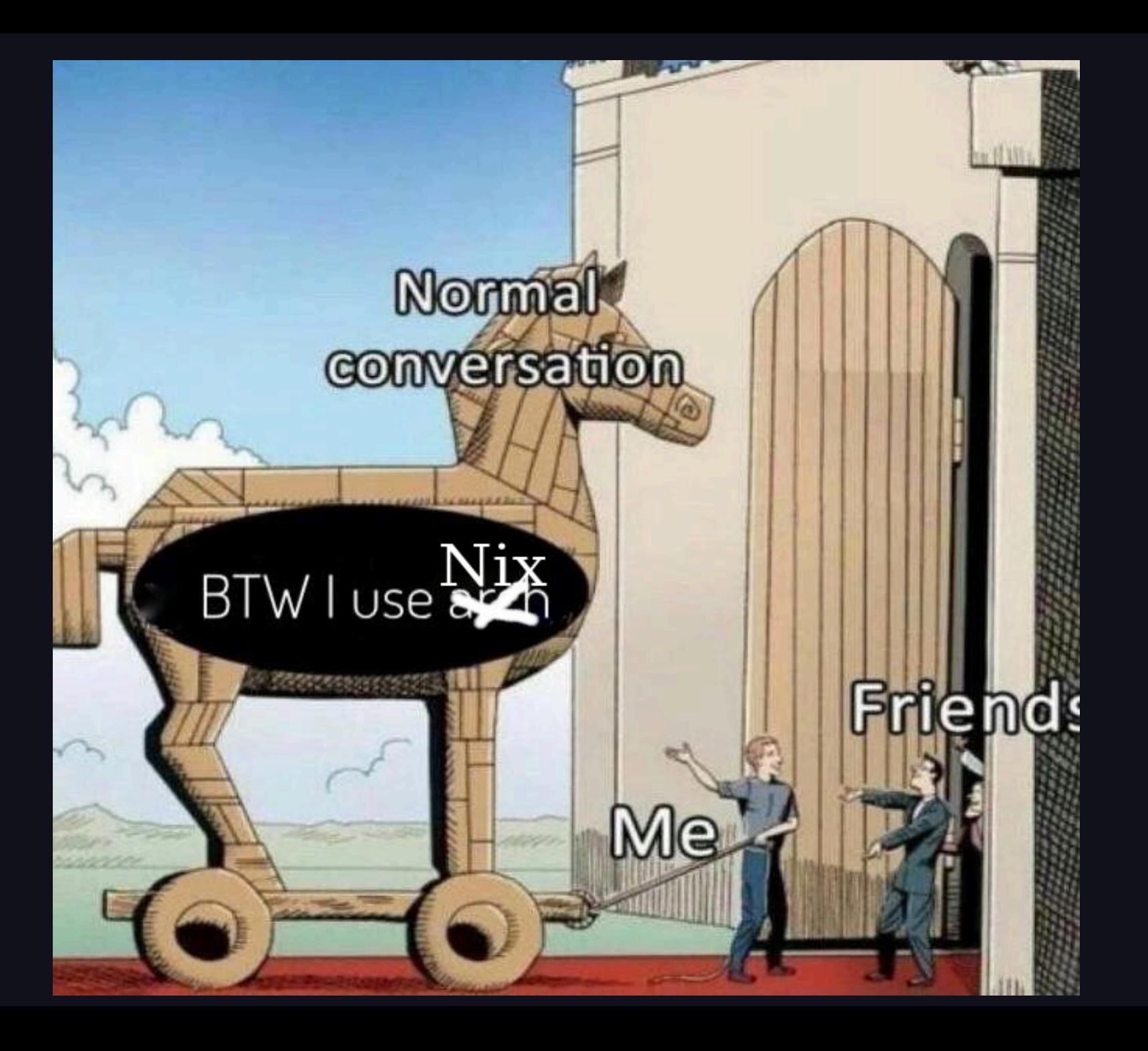

# **What is the problem?**

- /usr/local/bin/golangci-lint
	- **Dependencies**
	- Configuration flags & Env Vars
	- **Two versions of this package**

There are various other packaging solutions that try to fix these issues:

- Snap/Flatpak
- asdf
- virtualenv

## **Summary**

- We want reproducible and ephemeral environments
- Nix is an ecosystem of tools
- Our current packaging system all have various different flaws

# $\overline{\mathbb{R}}$

# **Golang**

- **Tooling to aid development**
- Use the same tool
- **Same versions running on CI**

# **tools.go**

#### // +build tools

**package** main

#### **import** ( \_ "github.com/golangci/golangci-lint/cmd/golangci-lint" \_ "github.com/goreleaser/goreleaser" \_ "github.com/spf13/cobra/cobra" )

 $cat$  tools.go | grep  $\boxed{\phantom{a}}$  | awk -F'"' '{print \$2}' \ | xargs -tI % go install %

# **Creating our first dev environment**

 $>$  ls  $-al$ .rw-r--r-- 101 haseebmajid 28 Mar 15:36 go.mod .rw-r--r-- 191 haseebmajid 28 Mar 15:37 go.sum .rw-r--r-- 313 haseebmajid 28 Mar 15:33 main.go .rw-r--r-- 0 haseebmajid 28 Mar 14:55 main\_test.go

```
inputs = \{ nixpkgs.url = "github:NixOS/nixpkgs/nixos-unstable";
       flake-utils.url = "github:numtide/flake-utils";
2 description = "Development environment for example proje 3
4
5
6
9 outputs = {
10 self,
11 nixpkgs, 12 flake-utils,
```

```
\sum_{n=1}^{\infty} nixpkgs.url = "github:NixOS/nixpkgs/nixos-unstable";
     \frac{1}{\pi} flatter \frac{1}{\pi} is the utils of \frac{1}{\pi} in \frac{1}{\pi} is the utils of \frac{1}{\pi} is the utils of \frac{1}{\pi} is the utils of \frac{1}{\pi} is the utils of \frac{1}{\pi} is the utils of \frac{1}{\pi} is the utils of
 \frac{1}{6}2 description = "Development environment for example proje \alphaិ<br>ក
 ِ<br>1
 \frac{1}{2}\frac{1}{2}\overline{A} and \overline{A} outputs \overline{A}10 self,
16 i Luite u.u.<br>16 (svstam)
\frac{17}{18} outputs = {
            self,
            nixpkgs,
            flake-utils,
             ...
      }: (
           111ADNYS.UIL = GITUIUD.NIXOS/NIXDNYS/NIXOS-UNSTADIC
 6 flake-utils.url = "github:numtide/flake-utils";
 9
10
11
12
13
14
15 flake-utils.lib.eachDefaultSystem 16 (system: let nkas = nixnkas legacyPackages $fsystem}:
```

```
12 flake-utils,
92 description 2 description 2 denotes the 2 denotes the 2 denotes the 2 denotes the 211
1516
10 self,

18 pkgs = nixpkgs.legacyPackages.${system}; 19 in {
12 flake-utils,  
20 devShells.default = pkgs.mkShell {
21 ...
  4  5 6 9
18
20
        flake-utils.lib.eachDefaultSystem
     outputs = \{10 self,
       nixpkgs,
     14 }: (
        16 (system: let 21 packages = with pkgs; [
```

```
15 flake-utils.lib.eachDefaultSystem
 nixpkgs.url = "github:NixOS/nixpkgs/nixos-unstable";
16 (system: let 122 description = "Development environment for example proje 15
16
17
\bf 1819
9 outputs = {  
20 devShells.default = pkgs.mkShell {
21 pa
22 go_1_22
23 golangci-lint
13 ...
13

21 packages = with pkgs; [
  4  5 6 9
             pkgs = nixpkgs.legacyPackages.${system};
       flake-utils,
13 ...
     14 }: ( 19 in { gotools
```

```
 nixpkgs.url = "github:NixOS/nixpkgs/nixos-unstable";
18 pkgs = nixpkgs.legacyPackages.${system}; flake-utils.url \{ given by the state \{ given by the state \{2 description = "Development environment for example proje 15 flake-utils.lib.eachDefaultSystem 16
17
18
19
2022 go_1_22
23 self-contract to the self-contract of the self-contract of the self-contract of the self-contract of the se
24 gotools
25 go-junit-report
13 ...
13
     go.<br>Externa do Salo<br>Este do Salo
  4  5 6 9
     devShells.default = pkgs.mkShell {<br>packages = with pkgs; [<br>go_1_22<br>golangci-lint<br>gotools<br>go-junit-report<br>gocover-cobertura
        14 }: ( 16 (system: let 19 in {
                  21 packages = with pkgs; [
                      golangci-lint
                      gocover-cobertura
```

```
 inputs = {
18 pkgs = nixpkgs.legacyPackages.${system}; nixos\mathbf{in} . The \{ flake-utils.url = "github:numtide/flake-utils";
20 devShells.default = pkgs.mkShell {
2 description = "Development environment for example proje 16 (system: let 17
18
19
2123 golangci-lint
10 self,
10
25 go-junit-report
26 gocover-cobertura

  4  5 6 9
26
   packages = with pkgs; [<br>go_1_22<br>golangci-lint<br>gotools<br>go-junit-report<br>gocover-cobertura<br>go-task
        15 flake-utils.lib.eachDefaultSystem 19 in { 22 go_1_22 gotools
               go-task
```
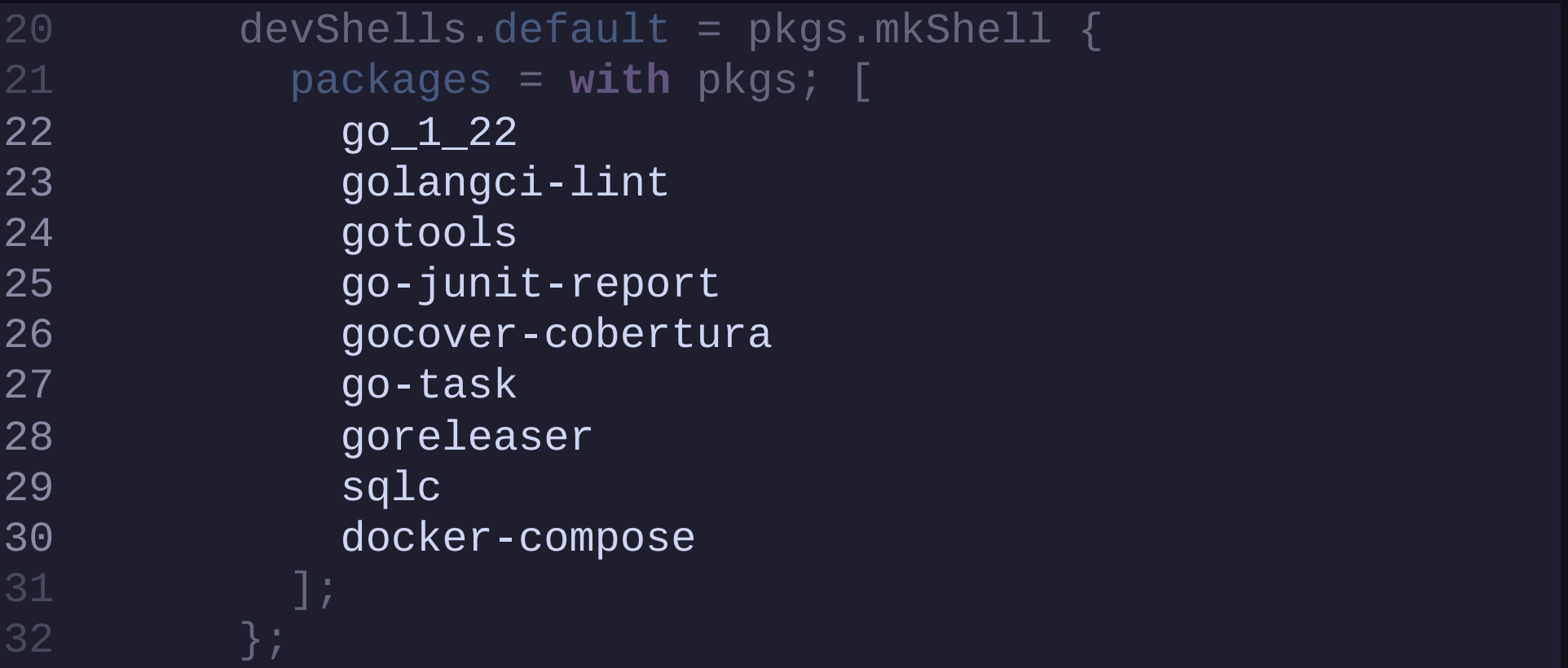

- > which golangci-lint
- > nix develop

> which golangci-lint /nix/store/kc58bqdmjdc6mfilih5pywprs7r7lxrw-golangci-lint-1.56

#### **Summary**

- Leverage Flakes devshells for installing packages
	- **Example 1 Load into shell: nix develop**
- Make sure each dev gets the same package **Update lock file: nix flake update**

#### **direnv**

# .envrc

**use** flake

[Direnv Code "use flake"](https://github.com/nix-community/nix-direnv/blob/57f831e2e43c6d8a6b11511e40e18eb59ca1f471/direnvrc#L244)

```
> cd example
1
 > which golangci-lint
2
 3
 4 > direnv allow 5 direnv: loading ~/projects/example/.envrc 6 direnv: using flake 7 direnv: nix-direnv: using cached dev shell 8 direnv: export +AR +AS +CC +CONFIG_SHELL +CXX +GOTOOLDIR + 9
10 > example on \not\!\!P main via \ast impure (nix-shell-env) took 5s
11 > which golangci-lint
12 /nix/store/kc58bqdmjdc6mfilih5pywprs7r7lxrw-golangci-lint- 13
```

```
> cd example
1
 > which golangci-lint
2
 3
4 > direnv allow 5 direnv: loading ~/projects/example/.envrc 
 6 direnv: using flake 
 7 direnv: nix-direnv: using cached dev shell 
 8 direnv: export +AR +AS +CC +CONFIG_SHELL +CXX +GOTOOLDIR + 
9
10 > example on \not\!\!P main via \ast impure (nix-shell-env) took 5s
11 > which golangci-lint
12 /nix/store/kc58bqdmjdc6mfilih5pywprs7r7lxrw-golangci-lint- 13
  > which golangci-lint<br>
> direnv allow
```

```
4 > direnv allow
 5 direnv: loading ~/projects/example/.envrc
 3
6 direnv: using flake 5 direnv: loading ~/projects/example/.envrc<br>6 direnv: using flake<br>7 direnv: nix-direnv: using cached dev shell
 8 direnv: export +AR +AS +CC +CONFIG_SHELL +CXX +GOTOOLDIR +
 6 direnv: using flake 10 > example on \sharp main via ∗ impure (nix-shell-env) took 5s
 1 > which golangci-lint \blacksquare9
12
13<br>14 > cd ..
15 direnv: unloading compared to the control of the store \sim13
16 > which golangci-lint /nix/store/kc58bqdmjdc6mfilih5pywprs7r7lxrw-golangci-lint-
9
11
```

```
4 > direnv allow
 5 direnv: loading ~/projects/example/.envrc
 3
6 direnv: using flake 5 direnv: loading ~/projects/example/.envrc<br>6 direnv: using flake<br>7 direnv: nix-direnv: using cached dev shell
 8 direnv: export +AR +AS +CC +CONFIG_SHELL +CXX +GOTOOLDIR +
 6 direnv: using flake 10 > example on \not\! main via \ast impure (nix-shell-env) took 5s
11 > which golangci-lint \blacksquare13\, example on \, example on \, in the shell-environment (nix-shell-env) took 5shell-env) took 5shell-env) took \,14 > cd..
15 direnv: unloading and anixistore and anixation of the contract of the contract of the contract of the contra
13
16
    > which golangci-lint
 9
    12 /nix/store/kc58bqdmjdc6mfilih5pywprs7r7lxrw-golangci-lint-
13
```
#### **Remote Environments**

# .envrc

**use** flake "github:the-nix-way/dev-templates?dir=go"

#### **pre-commit**

```
pre-commit-hook.url = "github:cachix/pre-commit-hooks
2 description = "Development environment for example proje 4 inputs = \{5 nixpkgs.url = "github:NixOS/nixpkgs/nixos-unstable";
6 flake-utils.url = "github:numtide/flake-utils";
7
9
10 outputs = {
11 self,
12 nixpkgs, 13 flake-utils,
```
#### **pre-commit**

```
pre-commit-hooks.url = "github:care" = "github:care" = "github:care" = "github:care" = "github:care" = """ = "<br>commit-hooks.url = "github:care" = """ = """ = """ = """ = """ = """ = """ = """ = """ = """ = """ = """ = """
172 description = "Development" = "Development" = "Development" = "Development" = "Development" = "Development" = "<br>2 december = "Development" = "Development" = "Development" = "Development" = "Development" = "Development" =
\frac{18}{19}\begin{bmatrix} 1 & 1 \\ 1 & 1 \end{bmatrix}5 nixt provide the state of the seminate incondition of providence in the seminary providence of the seminary of the seminary sectors in the seminary constant of the seminary sectors in the seminary constant of the seminar
  \frac{1}{2} flacke-utils.url \frac{1}{2} flacke-utils \frac{1}{2}—<br>?
  \frac{1}{4}\overline{5}10 outputs = {
––<br>27 in S
-- -- -- L<br>28 devShe
-- coronomo<br>20 flatilum
       pre-commit-check = pre-commit-hooks.lib.${system}.ru
                    src = ./ .;hooks = \{\Box golangci-lint.enable = true;
                        gotes: enable = true;
                     };
         16 }: ( 17 flake-utils.lib.eachDefaultSystem 18 (system: let 19 pkgs = nixpkgs.legacyPackages.${system};
20
21
22
23
24
25
27 in { 28 devShells.default = pkgs.mkShell {
29 shellHook = pre-commit-check.shellHook;
```
#### **pre-commit**

```
\rho_{\rm{min}} shellHook = pre-commit-check.shellHook;
23
24 description of the example of the example project \alpha gotest.enable = true;
26 };
 \frac{1}{2} in \{6 flake-utils.url = "github:numtide/flake-utils";
28 devShells.default = pkgs.mkShell {
7
29
31
32 golangci-lint
34 go-junit-report
24 gotest<br>
25 };<br>
26 };<br>
27 in {<br>
devShells.org<br>
30 packages<br>
31 go_1_2:<br>
32 golango<br>
33 gotool:<br>
33 gotool:<br>
35 go-jun:<br>
35
 9 shellHook = pre-commit-check.shellHook;<br>0 packages = with pkgs; [<br>1 go_1_22<br>2 golangci-lint<br>3 gotools

35 gocover-cobertura golangci-lint.enable = true;
              \};
27 in { 30 packages = with pkgs; [
                 90_122gotools
```
#### **Summary**

- We can use direnv to further reduce cognitive load
- Can even use flakes from remote git repository
	- **Share between multiple projects**
- We can manage pre-commit in Nix as well **However using an abstraction**
## **How does Nix work?**

```
1 {pkgs, ...}:
2 pkgs.mkShell { 3 packages = with pkgs; [ 90_1225 golangci-lint<br>6 ];
 \Box
```
### [mk.shell docs](https://nixos.org/manual/nixpkgs/stable/#sec-pkgs-mkShell)

## **How does Nix work?**

```
1 {pkgs, ...}:
2 pkgs.mkShell { 3 packages = with pkgs; [ 90_1225 golangci-lint<br>6 ];
```
### [mk.shell docs](https://nixos.org/manual/nixpkgs/stable/#sec-pkgs-mkShell)

## **How does Nix work?**

```
1 {pkgs, ...}:
2 pkgs.mkShell { 3 packages = with pkgs; [  
4 go_1_22  
5 golangci-lint  
6 ];  
3
4
5
6
```
### [mk.shell docs](https://nixos.org/manual/nixpkgs/stable/#sec-pkgs-mkShell)

```
buildGoModule rec {
1 { buildGoModule, fetchFromGitHub, lib, installShellFiles } 2
3
4 pname = "golangci-lint";
5 version = "1.57.2";
6
7 src = fetchFromGitHub { 8 owner = "golangci";
9 repo = "golangci-lint";
10 rev = "v${version}";
11 hash = "sha256-d3U56fRIyntj/uKTOHuKFvOZqh+6VtzYrbKDjcK 12 }; 13
```
### [golangci-lint Nix expression](https://github.com/NixOS/nixpkgs/blob/nixos-unstable/pkgs/development/tools/golangci-lint/default.nix)

stdenv.mkDerivation

### [buildGoModule function](https://github.com/NixOS/nixpkgs/blob/fdf020573d6298cb0dbe7a8df8ac4930b76afba6/pkgs/build-support/go/module.nix)

## **Evaluation**

- Evaluation Time: Nix Expression (.nix) is parsed and returns a derivation set .drv
- Build Time: The derivation is built into a package

### **Derivations**

/nix/store/<hash>-<name>-<version>.drv /nix/store/zg65r8ys8y5865lcwmmybrq5gn30n1az-go-1.21.8.drv

```
"/nix/store/gccilxhvxkbhm79hkmcczn0vxbb7dl20-go-1.21.8.dr
 1 nix derivation show nixpkgs#go_1_21 2 \left\{ \right.3
 4 "args": [ 5 "-e",
 6 "/nix/store/v6x3cs394jgqfbi0a42pam708flxaphh-default-bu 7 ], 8 "builder": "/nix/store/5lr5n3qa4day8l1ivbwlcby2nknczqkq-b 9 "env": { 10 "CGO_ENABLED": "1",
11 "GO386": "softfloat",
12 "GOARCH": "amd64",
13 "GOARM": ""
,
```

```
"/nix/store/gccilxhvxkbhm79hkmcczn0vxbb7dl20-go-1.21.8.dr
4 "args": [ 2 {
3 "/nix/store/gccilxhvxkbhm79hkmcczn0vxbb7dl20-go-1.21.8.dr 5 "-e",
6    "/nix/store/v6x3cs394jgqfbi0a42pam708flxaphh-default-bu
\begin{bmatrix} 7 & 1 \end{bmatrix}8 "builder": "/nix/store/5lr5n3qa4day8l1ivbwlcby2nknczqkq-b
8 "env": \{10 "CGO_ENABLED": "1",
10 "CGO_ENABLED": "1",
11 "GO386": "softfloat",
12 "GOARCH": "amd64",
12 "GOARCH": "amd64",
13 "GOARM": ""
,
14 "GOHOSTARCH": "amd64",
7 ],
8
```

```
3 "/nix/store/gccilxhvxkbhm79hkmcczn0vxbb7dl20-go-1.21.8.dr
```
2 { 4 "args": [ 3  $"$  -e",

```
n-e , which is a store-group \alpha -1.21.8. decrease q -1.21.8.dr q6 "/nix/store/v6x3cs394jgqfbi0a42pam708flxaphh-default-bu
 "/nix/store/v6x3cs394jgqfbi0a42pam708flxaphh-default-bu<br>],<br>"builder": "/nix/store/5lr5n3qa4day8l1ivbwlcby2nknczqkq-b<br>"env": {
```
 $7 \quad ]$ ,

```
8 "builder": "/nix/store/5lr5n3qa4day8l1ivbwlcby2nknczqkq-b
8 "builder": "/nix/store/5lr5n3qa4day8l1ivbwlcby2nknczqkq-b
```

```
7 ], "env": {
9
```

```
10 "CGO_ENABLED": "1", \hspace{1cm}
```

```
9 "env": { 11 "GO386": "softfloat",
```

```
12 "GOARCH": "amd64",
```

```
13 "GOARM": "",
```

```
12 "GOARCH": "amd64",
14 "GOHOSTARCH": "amd64",
```

```
15 "GOHOSTOS": "linux",
```

```
"/nix/store/gccilxhvxkbhm79hkmcczn0vxbb7dl20-go-1.21.8.dr
49 "strictDeps": "1",
47 "src": "/nix/store/p81s0316n7snx40fwkhda4p5jczf2pff-go1
48
49
4 "args": [ 50 "system": "x86_64-linux",
51 "version": "1.21.8"
 3 "inputDrvs": {
54 "/nix/store/17gdfyx2nzzcbhh8c2fm6zm8973nnrsd-stdenv-lin
55 "dynamicOutputs": {},
56 "outputs": [
57 "out", "software", "software", "software", "software", "software", "software", "software", "software", "sof
12 "GOARCH": "amd64",
13 "GOARM": ""
59 }, "system": "x86_64-linux",<br>"version": "1.21.8"<br>},<br>"inputDrvs": {
      48 "stdenv": "/nix/store/c8dj731bkcdzhgrpawhc8qvdgls4xfjv- 52 },
53
58 ]
```

```
107 "/nix/store/x48d0s4gns4jrck6qkwrpqn7nh9ygpx6-remove-too
105 "/nix/store/m88mg4d43hwkkbip6dha7p858c0vm5c1-go_no_vend
106
107
   5 "-e",
"name": "go-1.21.8",
   \Theta "outputs": {\Theta111 |2 ""path": "/nix/store/afv3zwqxyw062vg2j220658jq0g1yadv-
   \left\{\begin{array}{ccc} 3 & & \end{array}\right\}14 \frac{1}{2},
 15 "system": "x86_64-linux"
    ],<br>"name": "go-1.21.8",<br>"outputs": {<br>"out": {
    "/nix/store/v6x3cs394jgqfbi0a42pa<br>"/nix/store/x48d0s4gns4jrck6qkwrpo<br>],<br>"name": "go-1.21.8",<br>"outputs": {<br>"out": {<br>"path": "/nix/store/afv3zwqxyw00<br>}<br>},<br>"system": "x86_64-linux"
         "out": {
         }
     },
        106 "/nix/store/v6x3cs394jgqfbi0a42pam708flxaphh-default-bu 108 ],
109
110
112
113
114
115
116 }
```
### • A derivation is immutable

```
/nix/store/afv3zwqxyw062vg2j220658jq0g1yadv-go-1.21.8
    bin
    │ ├── go -> ../share/go/bin/go
     - gofmt -> ../share/go/bin/gofmt
    share
     - go
          api
           bin
           ├── doc
           ├── go.env
          lib- mis<u>c</u>
           pkg
```
• Binary cache

 $1 > n$ ix-shell -p go $1$ 21

 /nix/store/k7chjapvryivjixp01iil9z0z7yzg7z4-go-1.21.8 copying path '/nix/store/k7chjapvryivjixp01iil9z0z7yzg7z4-g 3 this path will be fetched (39.16 MiB download, 204.47 MiB u 4 5 6 https://cache.nixos.org'..

• Binary cache

```
1 > nix-shell -p go121
```
 /nix/store/k7chjapvryivjixp01iil9z0z7yzg7z4-go-1.21.8 <sup>4</sup> copying path '/nix/store/k7chjapvryivjixp01iil9z0z7yzg7z4-g 3 this path will be fetched (39.16 MiB download, 204.47 MiB u 5 6 https://cache.nixos.org' https://cache.nixos.org'..

Forces us to make our dependency tree explicit

> nix-store -q --tree /nix/store/k7chjapvryivjixp01iil9z0z7yzg

/nix/store/k7chjapvryivjixp01iil9z0z7yzg7z4-go-1.21.8 ├───/nix/store/7vvggrs9367d3g9fl23vjfyvsv10gb0r-mailcap-2.1.53 ├───/nix/store/a1s263pmsci9zykm5xcdf7x9rv26w6d5-bash-5.2p26 │ ├───/nix/store/ddwyrxif62r8n6xclvskjyy6szdhvj60-glibc-2.39 │ │ ├───/nix/store/rxganm4ibf31qngal3j3psp20mak37yy-xgcc-1 │ │ ├───/nix/store/s32cldbh9pfzd9z82izi12mdlrw0yf8q-libidn │ │ │ ├───/nix/store/7n0mbqydcipkpbxm24fab066lxk68aqk-li └──/nix/store/7n0mbqydcipkpbxm24fab066lxk68aq │ │ │ └───/nix/store/s32cldbh9pfzd9z82izi12mdlrw0yf8q-li │ │ └───/nix/store/ddwyrxif62r8n6xclvskjyy6szdhvj60-glibc │ └───/nix/store/a1s263pmsci9zykm5xcdf7x9rv26w6d5-bash-5.2p2 32

### • Symlink

Atomic updates

#### > ls ~/.nix-profile/bin

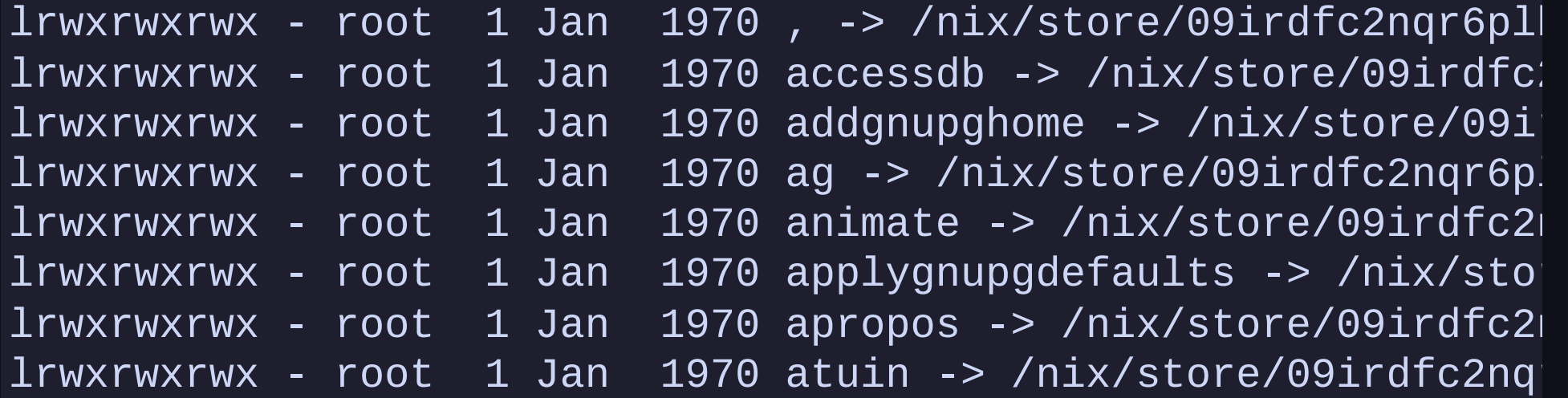

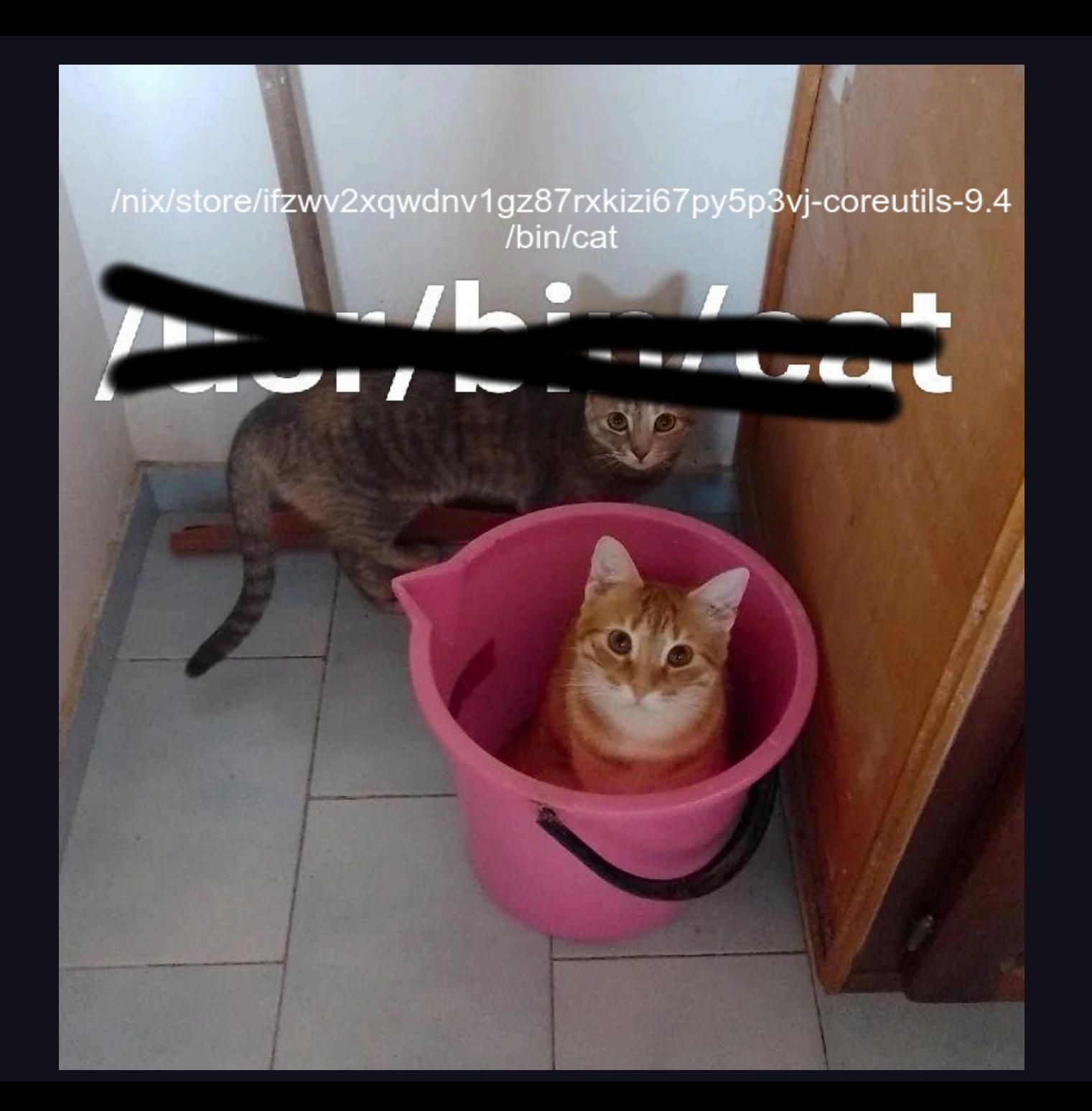

## **Summary**

- Nix derivations allow us to have immutable packages
	- Require us to make dependencies explicit
- What if package is not in nixpkgs

## **Nix Flakes**

- Generates a lock file
- . Improve reproducibility
- Use other git repo as inputs
- Define some structure

### **flake.nix**

```
{
  inputs = \{ # Aliased to "nixpkgs";
     nixpkgs.url = "github:NixOS/nixpkgs";
   };
  outputs = \{\};
}
```
### **flake.lock**

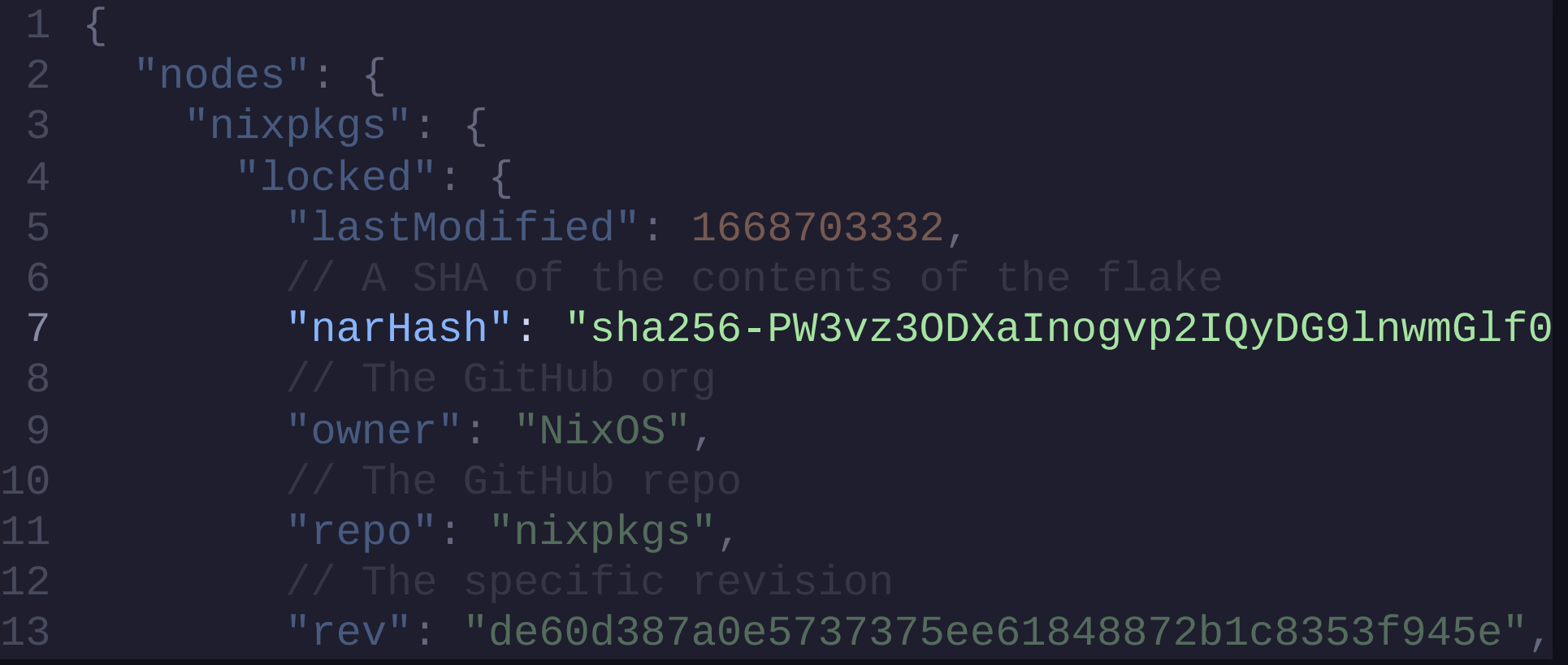

## **flake.lock**

```
 "narHash": "sha256-PW3vz3ODXaInogvp2IQyDG9lnwmGlf0
"rev": "de60d387a0e5737375ee61848872b1c8353f945e",
 3 "nixpkgs": { 9 "owner": "NixOS",
5 "lastModified": 1668703332,
11 "repo": "nixpkgs",
7
13
15 "type": "github"
16 and \} and \} and \} and \} and \} and \} and \} and \} and \} and \} and \} and \} and \} and \} and \} and \} and \} and \} and \} and \} and \} and \} and \} and \} 
17 \},
13 "rev": "de60d387a0e5737375ee61848872b1c8353f945e",
                 7 "narHash": "sha256-PW3vz3ODXaInogvp2IQyDG9lnwmGlf0 17 },
```
### **Summary**

- Nix Flakes improve reproducibility across systems
	- **Lock dependencies**
- Provide a more standard way to configure system
- Are an EXPERIMENTAL feature still

## **CI**

- Use same versions as local
- Leverage Nix "cachability" **• Packages share dependencies**

## **Gitlab CI**

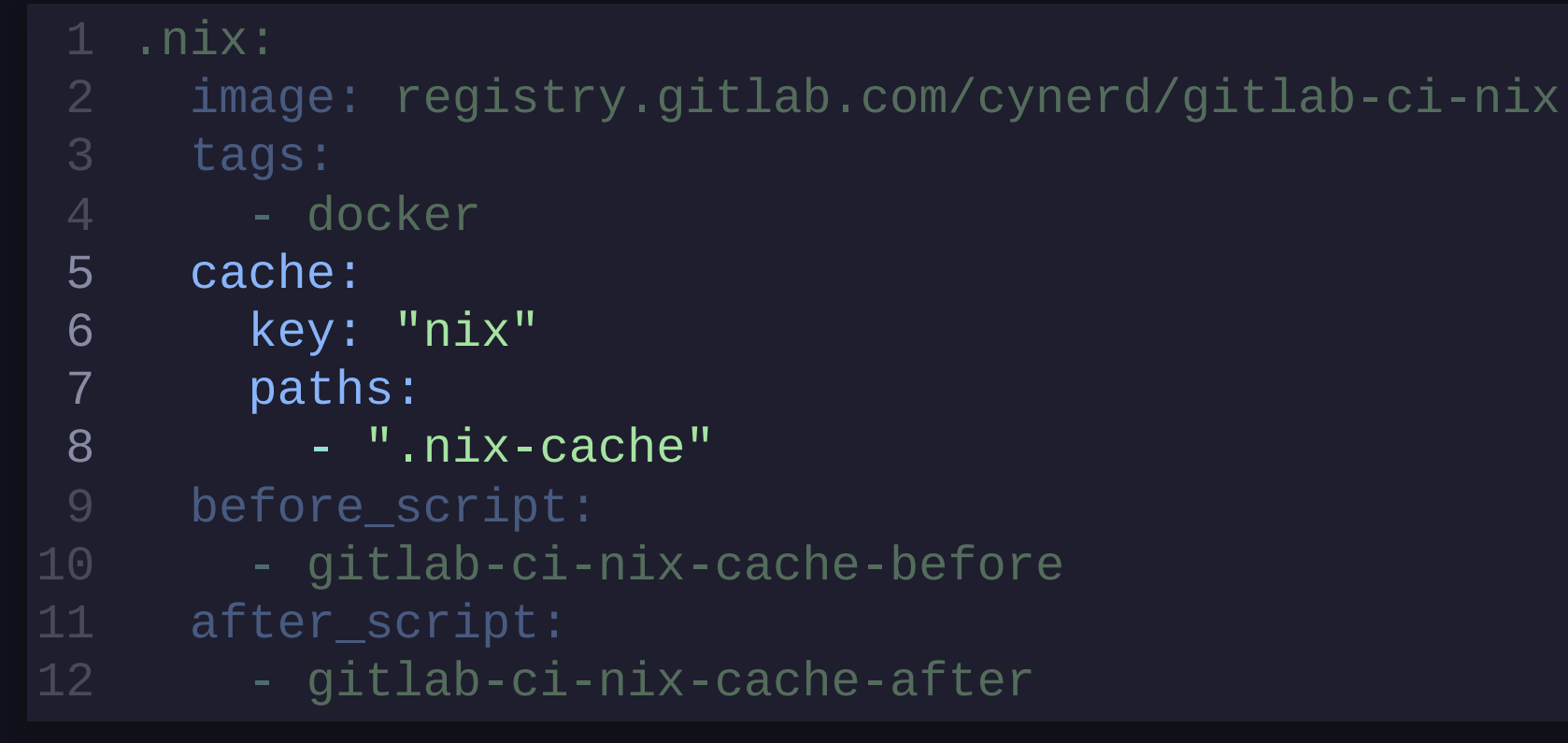

### Taken from <https://gitlab.com/Cynerd/gitlab-ci-nix>

## **Gitlab CI**

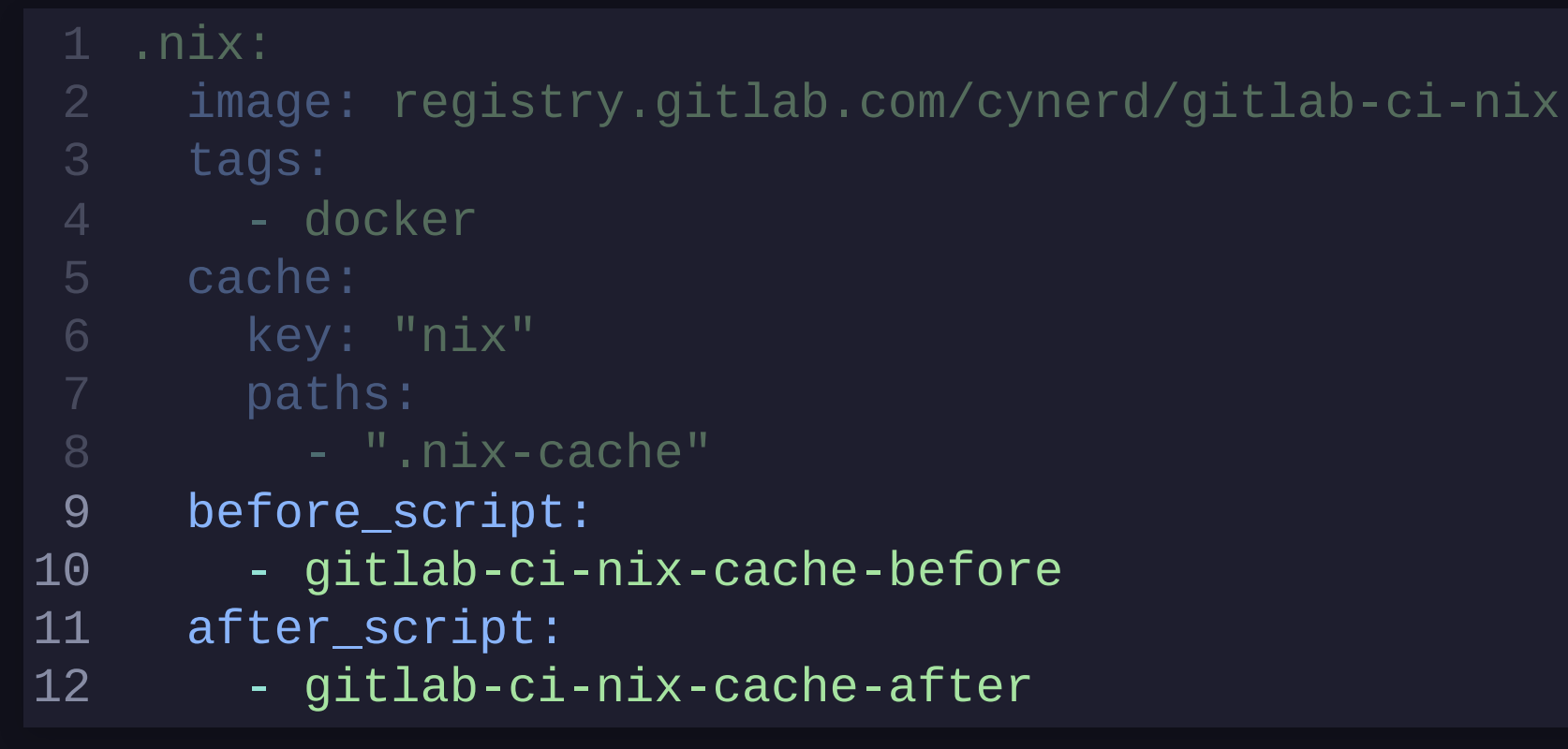

### Taken from <https://gitlab.com/Cynerd/gitlab-ci-nix>

```
include:
      - 'https://gitlab.com/Cynerd/gitlab-ci-nix/-/raw/master/
1
2
4 stages: 5 - pre 6 - test 7 - release 8
9 install:deps: 10 stage: pre
11 extends: .nix
12 only: 13 - merge_request
```

```
6 - test
  - 'https://gitlab.com/Cynerd/gitlab-ci-nix/-/raw/master/
7 - release 9 install:deps:
 0 stage: pre
 1 extends: .nix
 2 only:
8
13
 4 script:
15       - nix develop
16 extends: .nixx
17 lint:
18 stage: test
        - merge_request
9
10
11
12
14
15
```

```
14 script:
 - 'https://gitlab.com/Cynerd/gitlab-ci-nix/-/raw/master/
15 - nix develop 7 lint:
 8 stage: test
 9 extends: .nix
 0 only:
8
21
 2 script:
10 stage: pre
 - nix develop -c golangci-lint run
23                n:<br>24<br>25   tests:
26 stage: test test
 5 - nix develop<br>6<br>7 lint:<br>8 stage: test<br>9 extends: .nix<br>0 only:<br>1 - merge_request<br>2 script:<br>3 - nix develop -c golangci-lint run<br>4 5 tests:<br>6 stage: test
10
23
            - merge_request
17
18
19
20
22
```
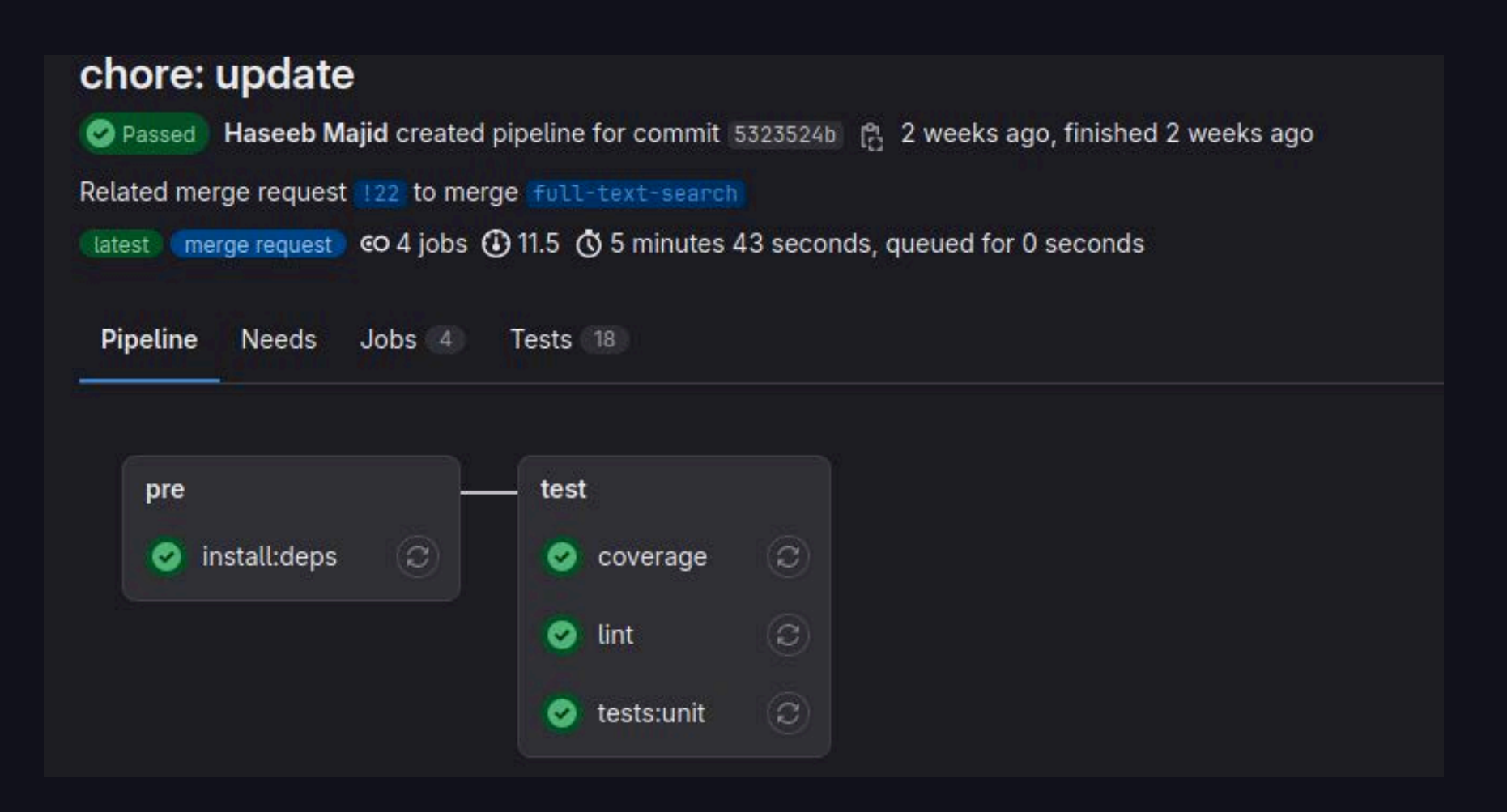

# **CI Logs**

copying path '/nix/store/97j7mjdvbxb59jnkr97qmhlkk97mnly8-s from 'file:///builds/hmajid2301/optinix/.nix-cache'... copying path '/nix/store/yj1wxm9hh8610iyzqnz75kvs6xl8j3my-s copying path '/nix/store/gig8j85kj7ybjy3ksn6k3aich8j2k59y-s copying path '/nix/store/lrq619bzwr9z810hac96cg7r5ga6fkq4-s copying path '/nix/store/3phl7qxbxvxdg5b053q81mgqwf95gsiv-s copying path '/nix/store/pgid9c9xfcrbqx2giry0an0bi0df7s5c-s copying path '/nix/store/g16z4fs1mrbkxc4x6wm8xbrh13nc7aw4-s

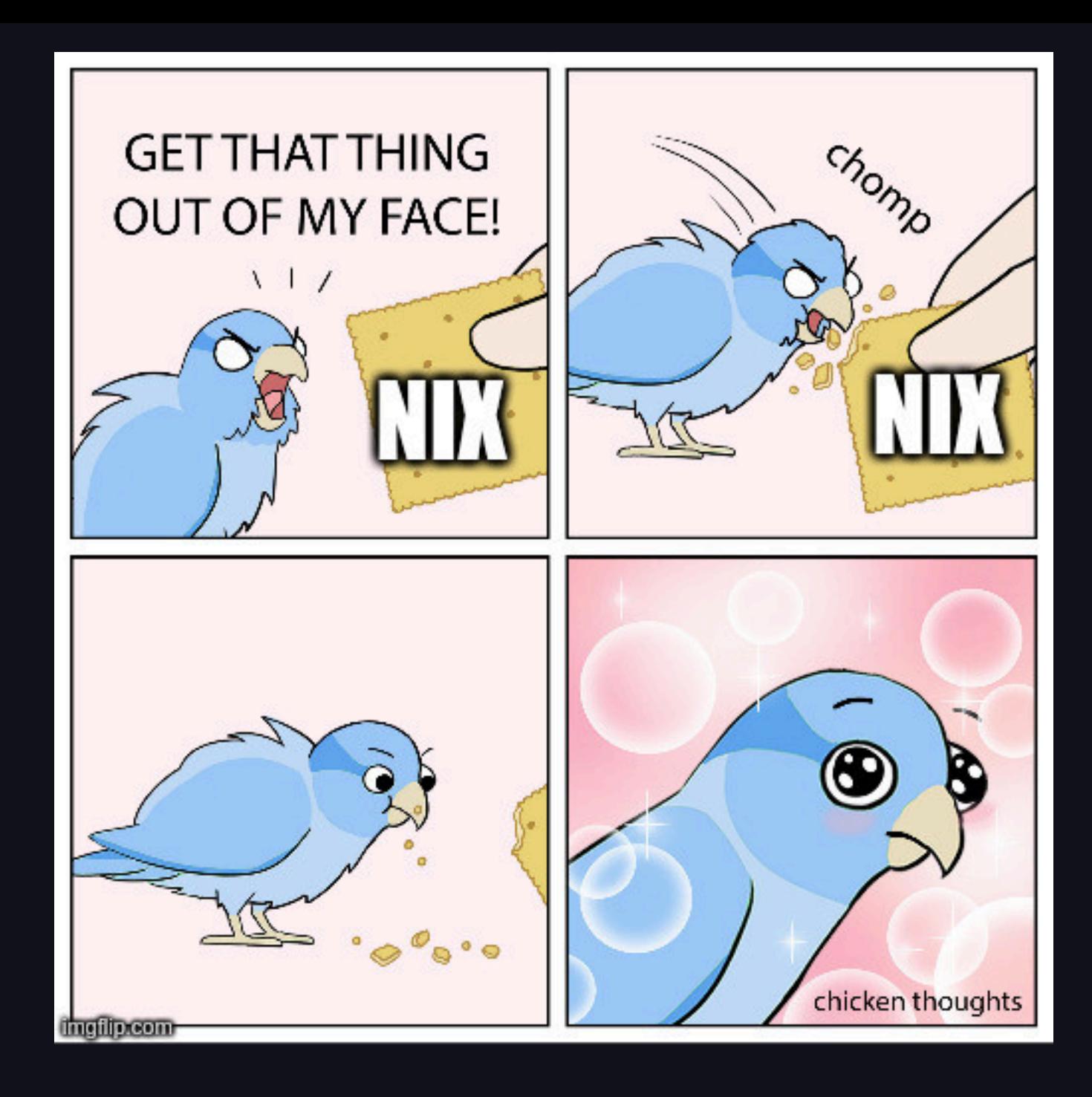

## **Why not Docker?**

- Docker is imperative **Repeatable but not reproducible**
- Hard to personalise **pash vs fish vs zsh**
## **Further**

- gomod2nix: [https://www.tweag.io/blog/2021-](https://www.tweag.io/blog/2021-03-04-gomod2nix/) [03-04-gomod2nix/](https://www.tweag.io/blog/2021-03-04-gomod2nix/)
- Build Docker image: [https://jameswillia.ms/posts/go-nix](https://jameswillia.ms/posts/go-nix-containers.html)[containers.html](https://jameswillia.ms/posts/go-nix-containers.html)
- Arion: Manage docker-compose with nix
- devenv: <https://devenv.sh/>

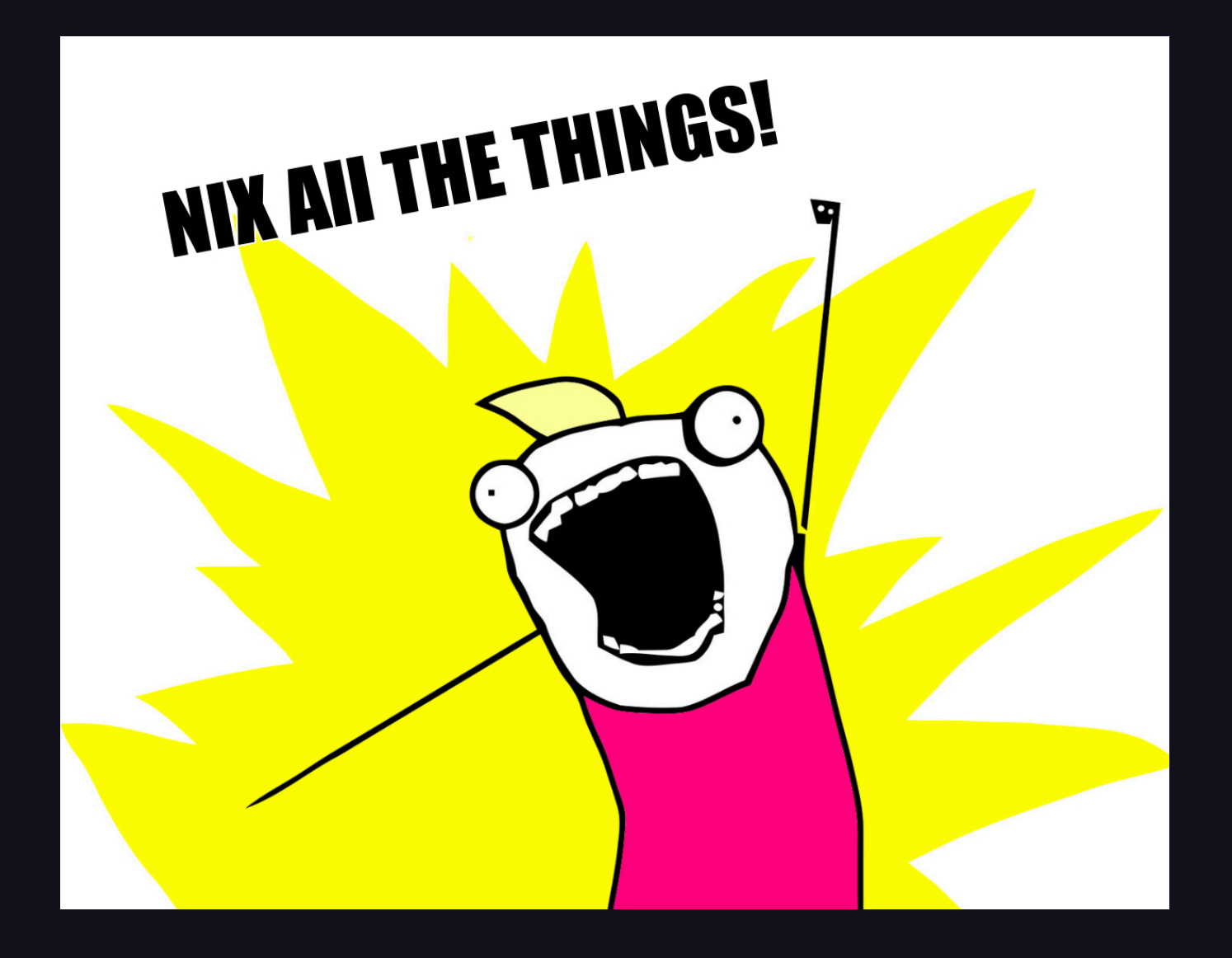

# **Slides**

• Slides: [https://haseebmajid.dev/slides/reproducible](https://haseebmajid.dev/slides/reproducible-envs-with-nix/)[envs-with-nix/](https://haseebmajid.dev/slides/reproducible-envs-with-nix/)

# **My Links**

- [My Dotfiles Configured Using Nix](https://gitlab.com/hmajid2301/dotfiles)
- [Project using Nix Development Env](https://gitlab.com/hmajid2301/optinix)
- [Raspberry PI Cluster Deployed using Nix](https://gitlab.com/hmajid2301/rpi-lab-k3s-config)

# **Appendix**

- Useful Articles:
	- [https://blog.ysndr.de/posts/guides/2021-](https://blog.ysndr.de/posts/guides/2021-12-01-nix-shells/) [12-01-nix-shells/](https://blog.ysndr.de/posts/guides/2021-12-01-nix-shells/)
	- <https://serokell.io/blog/what-is-nix>
	- **<https://shopify.engineering/what-is-nix>**
	- **nix-shell vs nix shell vs nix develop:** [https://blog.ysndr.de/posts/guides/2021-](https://blog.ysndr.de/posts/guides/2021-12-01-nix-shells/) [12-01-nix-shells/](https://blog.ysndr.de/posts/guides/2021-12-01-nix-shells/)

### Useful Tools

- 
- 
- 
- 
- -
- 

Better Nix Installer: [https://determinate.systems/posts/determinat](https://determinate.systems/posts/determinate-nix-installer/) [nix-installer/](https://determinate.systems/posts/determinate-nix-installer/)

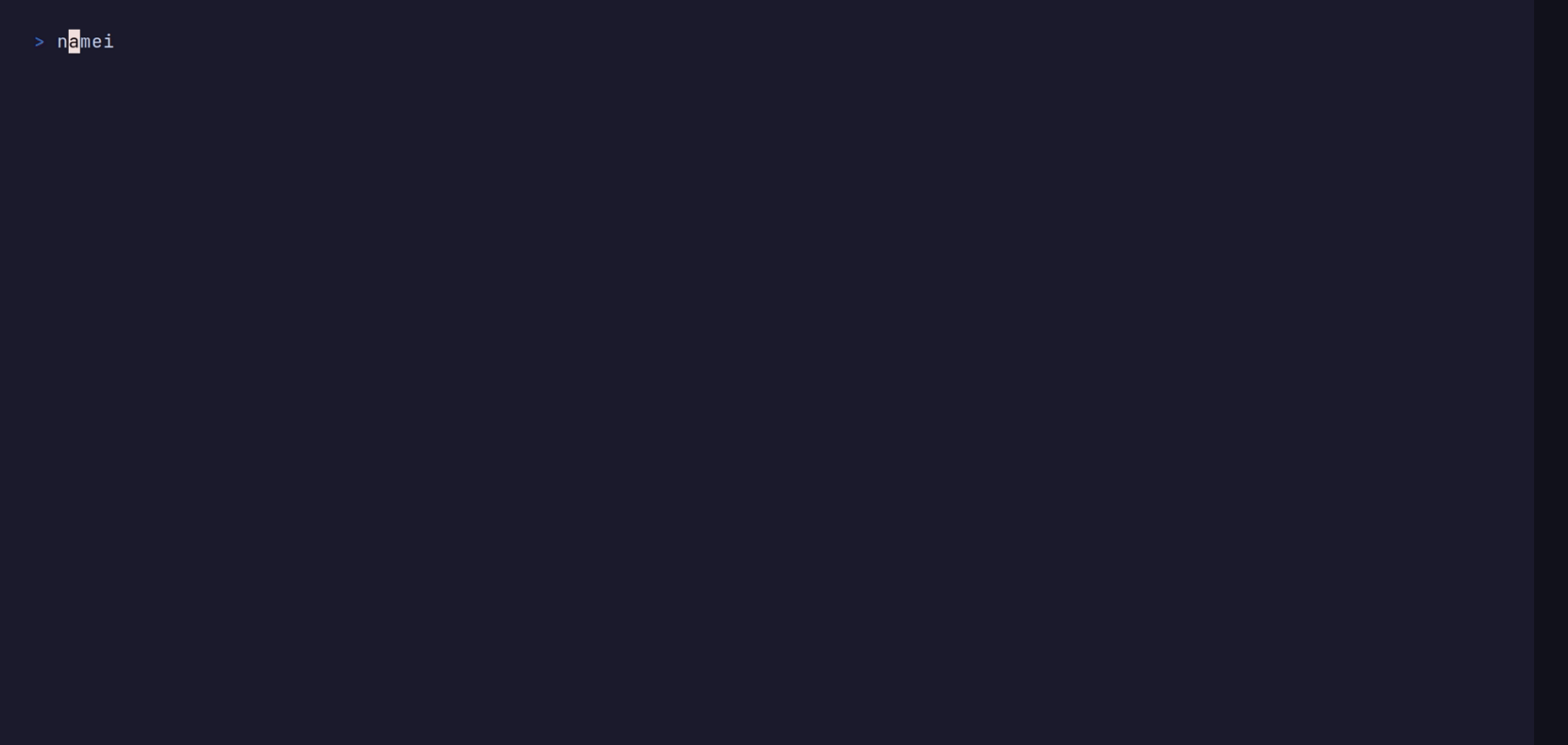

#### Get started with Nix

- <https://zero-to-nix.com/>
- [https://nixos.org/guides/nix-pills/why-you](https://nixos.org/guides/nix-pills/why-you-should-give-it-a-try)[should-give-it-a-try](https://nixos.org/guides/nix-pills/why-you-should-give-it-a-try)

### **[https://nixos-and](https://nixos-and-flakes.thiscute.world/introduction/)**[flakes.thiscute.world/introduction/](https://nixos-and-flakes.thiscute.world/introduction/)

More about flakes:

- <https://nixos.wiki/wiki/Flakes>
- <https://zero-to-nix.com/concepts/flakes>
- Useful Channels/Videos
	- <https://www.youtube.com/@vimjoyer>
	- **Docker and Nix (Dockercon 2023):** [https://www.youtube.com/watch?v=l17oRkhg](https://www.youtube.com/watch?v=l17oRkhgqHE)
	- **E** How to build a new package in Nix: [https://www.youtube.com/watch?v=3hMIqxb](https://www.youtube.com/watch?v=3hMIqxbQBRM)
	- [https://www.youtube.com/watch?](https://www.youtube.com/watch?app=desktop&v=TsZte_9GfPE&si=osBujLY3pyBI_Ymi) [app=desktop&v=TsZte\\_9GfPE&si=osBujLY3py](https://www.youtube.com/watch?app=desktop&v=TsZte_9GfPE&si=osBujLY3pyBI_Ymi)

# **References & Thanks**

- GIFs made with [vhs](https://github.com/charmbracelet/vhs)
- Photos editted with [pixlr](https://pixlr.com/)
- All my friends who took time to give me feedback on this talk